# **Jelfeldolgozas - 11. el ´ oad ˝ as´**

### ANTAL Margit

<span id="page-0-0"></span>Sapientia - Erdélyi Magyar Tudományegyetem

2007

**ADD 4 EX 4 EX 4 BY AQO** 

**[Jelfeldolgozas -](#page-22-0) ´ 11. eload ˝ as´**

**ANTAL Margit**

### **IIR szűrők**

**FIR szűrők [tervezese Matlab](#page-12-0) ´ f ¨uggvenyekkel ´**

**Sz ˝uro frekven- ˝ [ciavalasza -freqz](#page-15-0) ´ f ¨uggveny ´**

### **IIR szűrők**

### **FIR szűrők tervezése Matlab függvényekkel**

### **Szűrő frekvenciaválasza -fregz függvény**

**[Feladatok](#page-22-0)**

**[Jelfeldolgozas -](#page-0-0) ´ 11. eload ˝ as´**

**ANTAL Margit**

**IIR szűrők** 

**FIR szűrők [tervezese Matlab](#page-12-0) ´ f ¨uggvenyekkel ´**

**Sz ˝uro frekven- ˝ [ciavalasza -freqz](#page-15-0) ´ f ¨uggveny ´**

**[Feladatok](#page-22-0)**

# **Rekurzív szűrők**

- ► Előnyük: GYORS
- <span id="page-2-0"></span> $\blacktriangleright$  Hátrányuk: Gyengébb teljesítmény

**[Jelfeldolgozas -](#page-0-0) ´ 11. eload ˝ as´**

**ANTAL Margit**

### **IIR szűrők**

**FIR szűrők [tervezese Matlab](#page-12-0) ´ f ¨uggvenyekkel ´**

**Sz ˝uro frekven- ˝ [ciavalasza -freqz](#page-15-0) ´ f ¨uggveny ´**

**[Feladatok](#page-22-0)**

**K ロ K K 메 K K B X K B K X H X K W K A G W C** 

# **IIR szűrők megadása**

- ► Súlyfüggvénnyel lehetetlen megadni (végtelen!)
- $\blacktriangleright$  Rekurziós együtthatókkal adjuk meg:
	- $\blacktriangleright$  x[n] a bemenőjel
	- $\triangleright$   $\triangleright$   $\triangler$

$$
\blacktriangleright \ \ y[n] + \sum_{k=1}^{N} a_k y[n-k] = \sum_{k=0}^{M} b_k x[n-k]
$$

**[Jelfeldolgozas -](#page-0-0) ´ 11. eload ˝ as´**

**ANTAL Margit**

### **IIR szűrők**

**FIR szűrők [tervezese Matlab](#page-12-0) ´ f ¨uggvenyekkel ´**

 $Sz$ űrő frekven**[ciavalasza -freqz](#page-15-0) ´ f ¨uggveny ´**

**[Feladatok](#page-22-0)**

## $\mathbf{z}$ -transzformáció tulajdonságok

$$
X(z)=\sum_{n=-\infty}^{\infty}x[n]z^{-n}
$$

$$
\mathbb{R}^3
$$

(1)

**A DIA K F A E A E A SA A E A SA A E A SA A CA** 

► Linearitás ax<sub>1</sub> $[n]$  + bx<sub>2</sub> $[n]$  → aX<sub>1</sub>(z) + bX<sub>2</sub>(z)

▶ Időeltolás 
$$
x[n - n_0] \rightarrow X(z)z^{-n_0}
$$

► Konvolúció  $x_1[n] * x_2[n] \rightarrow X_1(z)X_2(z)$ 

**[Jelfeldolgozas -](#page-0-0) ´ 11. eload ˝ as´**

**ANTAL Margit**

#### **IIR szűrők**

**FIR szűrők [tervezese Matlab](#page-12-0) ´ f ¨uggvenyekkel ´**

**Sz ˝uro frekven- ˝ [ciavalasza -freqz](#page-15-0) ´ f ¨uggveny ´**

# **LTI - Rendszerfüggvény**

Adott egy LTI rendszer a következő differencia egyenlettel:

$$
\sum_{k=0}^{N} a_k y[n-k] = \sum_{k=0}^{M} b_k x[n-k]
$$
 (2)

Mindkét oldalt z-transzformáljuk:

$$
a_0y[n] \to a_0Y(z)
$$
  
\n
$$
a_1y[n-1] \to a_1z^{-1}Y(z)
$$
  
\n
$$
a_2y[n-2] \to a_2z^{-2}Y(z)
$$
  
\n
$$
Y(z) \sum_{k=0}^{N} a_kz^{-k} = X(z) \sum_{k=0}^{M} b_kz^{-k}
$$
  
\n
$$
H(z) = \frac{Y(z)}{X(z)} = \frac{\sum_{k=0}^{M} b_kz^{-k}}{\sum_{k=0}^{N} a_kz^{-k}} = \frac{B(z)}{A(z)}
$$

#### **[Jelfeldolgozas -](#page-0-0) ´ 11. eload ˝ as´**

**ANTAL Margit**

### **IIR szűrők**

**FIR szűrők [tervezese Matlab](#page-12-0) ´ f ¨uggvenyekkel ´**

 $Sz$ űrő frekven**[ciavalasza -freqz](#page-15-0) ´ f ¨uggveny ´**

**[Feladatok](#page-22-0)**

K ロ K (日) K 전 X X 전 X 전 전 전 X 전 X 전

# **Atviteli f ¨uggv ´ eny ´**

Ha a H(z) konvergenciatartománya tartalmazza az egységsugarú kört z  $=$  e ${}^{j\omega}\Rightarrow H(z)$  kiértékelhető ezen és megkapjuk a rendszer frekvenciaválaszát vagy átviteli függvényét:

$$
H(e^{j\omega}) = \frac{B(e^{j\omega})}{A(e^{j\omega})}
$$
 (3)

**ADD 4 EX 4 EX 4 BY AQO** 

**[Jelfeldolgozas -](#page-0-0) ´ 11. eload ˝ as´**

**ANTAL Margit**

### **IIR szűrők**

**FIR szűrők [tervezese Matlab](#page-12-0) ´ f ¨uggvenyekkel ´**

 $Szíirő frekven$ **[ciavalasza -freqz](#page-15-0) ´ f ¨uggveny ´**

# **Rendszerfüggvény átalakítása differencia egyenlette´**

$$
H(z) = \frac{z+1}{z^2 - 0.9z + 0.81}
$$
 (4)

 $2990$ 

 $\mathbf{E} = \mathbf{A} \in \mathbb{R}$  ). A  $\mathbb{R}$  ). A  $\mathbb{R}$ 

Megoldás:

$$
H(z) = \frac{Y(z)}{X(z)} = \frac{z+1}{z^2-0.9z+0.81} \frac{z^{-2}}{z^{-2}} = \frac{z^{-1}+z^{-2}}{1-0.9z^{-1}+0.81z^{-2}}
$$
  

$$
Y(z) - 0.9z^{-1}Y(z) + 0.81z^{-2}Y(z) = z^{-1}X(z) + z^{-2}X(z)
$$
  

$$
y(n) - 0.9y(n-1) + 0.81y(n-2) = x(n-1) + x(n-2)
$$

**[Jelfeldolgozas -](#page-0-0) ´ 11. eload ˝ as´**

**ANTAL Margit**

### **IIR szűrők**

**FIR szűrők [tervezese Matlab](#page-12-0) ´ f ¨uggvenyekkel ´**

**Sz ˝uro frekven- ˝ [ciavalasza -freqz](#page-15-0) ´ f ¨uggveny ´**

## **Feladat**

$$
H(z) = \frac{Y(z)}{X(z)} = \frac{B(z)}{A(z)}
$$

Határozzuk meg a következő differencia egyenlettel megadott rendszerek rendszerfüggvényéit:

 $\blacktriangleright$  1. feladat

$$
y[n] = 0.9y[n-1] + x[n]
$$
 (6)

**ADD 4 EX 4 EX 4 BY AQO** 

 $\blacktriangleright$  2. feladat

$$
y[n] = y[n-1] + y[n-2] + x[n-1]
$$
 (7)

**[Jelfeldolgozas -](#page-0-0) ´ 11. eload ˝ as´**

**ANTAL Margit**

### **IIR szűrők**

**FIR szűrők [tervezese Matlab](#page-12-0) ´ f ¨uggvenyekkel ´**

 $Szíirő frekven$ **[ciavalasza -freqz](#page-15-0) ´ f ¨uggveny ´**

**[Feladatok](#page-22-0)**

(5)

# **Rendszerek reprezentációja**

### [INGLE,PROAKIS]

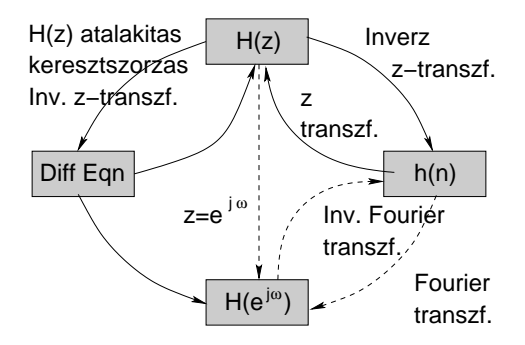

#### **[Jelfeldolgozas -](#page-0-0) ´ 11. eload ˝ as´**

**ANTAL Margit**

### **IIR szűrők**

**FIR szűrők [tervezese Matlab](#page-12-0) ´ f ¨uggvenyekkel ´**

 $Szíirő frekven$ **[ciavalasza -freqz](#page-15-0) ´ f ¨uggveny ´**

**[Feladatok](#page-22-0)**

 $\mathbf{E} = \mathbf{A} \in \mathbb{R}$  ). A  $\mathbb{R}$  ). A  $\mathbb{R}$  $2990$ 

# $\hat{A}$ talakítási feltételek

- ►  $h[n] \rightarrow H(e^{j\omega})$ , ha  $\sum_{k=-\infty}^{\infty} |h[k]| < \infty$ (BIBO-féle stabilitás)
- $\blacktriangleright$   $H(z)\to H(e^{j\omega}),$  ha a rendszer stabil

**[Jelfeldolgozas -](#page-0-0) ´ 11. eload ˝ as´**

**ANTAL Margit**

### **IIR szűrők**

**FIR szűrők [tervezese Matlab](#page-12-0) ´ f ¨uggvenyekkel ´**

**Sz ˝uro frekven- ˝ [ciavalasza -freqz](#page-15-0) ´ f ¨uggveny ´**

**[Feladatok](#page-22-0)**

## **IIR szűrők stabilitása**

# (8)

**K ロ K K 메 K K B X K B K X H X K W K A G W C** 

$$
H(z) = \frac{Y(z)}{X(z)} = \frac{\sum_{k=0}^{M} b_k z^{-k}}{\sum_{k=0}^{N} a_k z^{-k}}
$$

Akkor stabil, ha a pólusai az egységsugarú körön belül vannak.

**[Jelfeldolgozas -](#page-0-0) ´ 11. eload ˝ as´**

**ANTAL Margit**

### **IIR szűrők**

**FIR szűrők [tervezese Matlab](#page-12-0) ´ f ¨uggvenyekkel ´**

**Sz ˝uro frekven- ˝ [ciavalasza -freqz](#page-15-0) ´ f ¨uggveny ´**

# **A** fir1 függvény

 $h = \frac{fir1(n, w, type, window, noscale)}{h}$ 

- $\blacktriangleright$  Előállít egy *n*-ed rendű FIR szűrőt adott vágási frekvenciával.
- n: fokszám $\Rightarrow$  n+1 pontos súlyfüggvény
- $\triangleright$  w: sávhatárok növekvő sorrendben, [0, 1] intervallumból
	- ► length $(w) = 1$ , aluláteresztő vagy felüláteresztő szűrők esetében
	- ► length $(w) = 2$ , sáváteresztő és sávszűrő esetében
	- ► length $(w) > 2$ , váltakozó sáváteresztő és sávszűrő
- <span id="page-12-0"></span> $\blacktriangleright$  type: opcionális
	- ▶ 'high'- felüláteresztő, w-vágási frekvencia
	- $\triangleright$  'stop'- sávzáró, vágási határok: w = [lo, hi]

**[Jelfeldolgozas -](#page-0-0) ´ 11. eload ˝ as´**

**ANTAL Margit**

### **IIR szűrők**

**FIR szűrők [tervezese Matlab](#page-12-0) ´ f ¨uggvenyekkel ´**

**Sz ˝uro frekven- ˝ [ciavalasza -freqz](#page-15-0) ´ f ¨uggveny ´**

# **Aluláteresztő szűrő tervezése(1)**

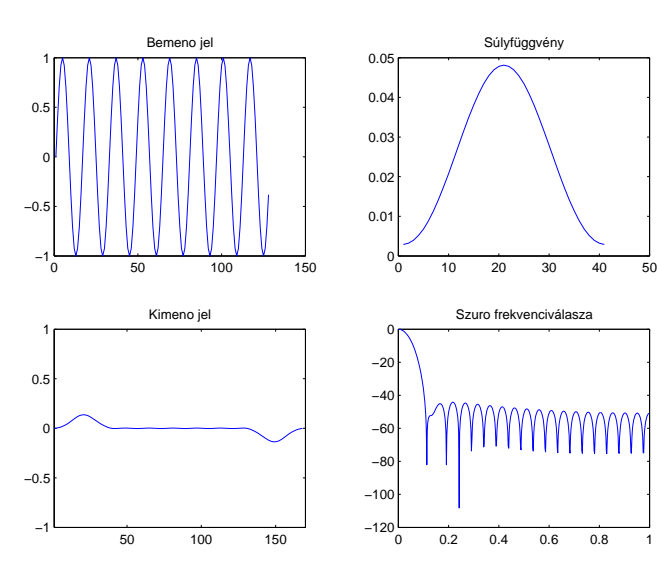

**[Jelfeldolgozas -](#page-0-0) ´ 11. eload ˝ as´**

**ANTAL Margit**

### **IIR szűrők**

**FIR szűrők [tervezese Matlab](#page-12-0) ´ f ¨uggvenyekkel ´**

**Sz ˝uro frekven- ˝ [ciavalasza -freqz](#page-15-0) ´ f ¨uggveny ´**

**[Feladatok](#page-22-0)**

イロメイタメイをメイをメー (三)  $2990$ 

# $A$ luláteresztő szűrő tervezése(2)

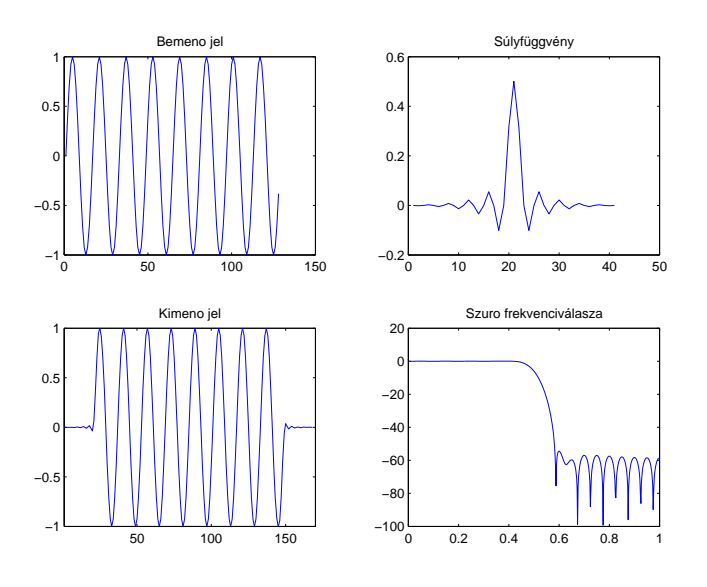

**[Jelfeldolgozas -](#page-0-0) ´ 11. eload ˝ as´**

**ANTAL Margit**

### **IIR szűrők**

**FIR szűrők [tervezese Matlab](#page-12-0) ´ f ¨uggvenyekkel ´**

**Sz ˝uro frekven- ˝ [ciavalasza -freqz](#page-15-0) ´ f ¨uggveny ´**

**[Feladatok](#page-22-0)**

イロメイタメイをメイをメー 唐 1  $2Q$ 

# $Sz$ űrő frekvenciaválasza

Használható FIR, illetve IIR szűrőkre

$$
y(n) + \sum_{k=1}^{N} a_k y(n-k) = \sum_{l=0}^{M} b_l x(n-l)
$$

$$
A = [1, a_1, a_2, \ldots a_N]
$$

$$
\textit{B} = [\textit{b}_0, \textit{b}_1, \textit{b}_2, \ldots \textit{b}_\textit{M}]
$$

<span id="page-15-0"></span>Ha A=[1], akkor FIR szűrő másképpen IIR szűrő

#### **[Jelfeldolgozas -](#page-0-0) ´ 11. eload ˝ as´**

**ANTAL Margit**

### **IIR szűrők**

**FIR szűrők [tervezese Matlab](#page-12-0) ´ f ¨uggvenyekkel ´**

**Sz ˝uro frekven- ˝ [ciavalasza -freqz](#page-15-0) ´ f ¨uggveny ´**

**[Feladatok](#page-22-0)**

 $(9)$ 

# **A** freqz függvény

### $[H, W] = \text{freqz (B, A, N, "whole")}$

- ► H- komplex frekvenciaválasz a W-ben megadott frekvenciákra
- $\triangleright$  W- frekvenciákat tartalmazó vektor, a frekvenciák  $[0, 2\pi]$  között. Ha a negyedik argumentum hiányzik, akkor a frekvenciaválasz  $[0, \pi]$  között
- $\blacktriangleright$  Ha A hiányzik  $\Rightarrow$  FIR szűrő
- $\triangleright$  N- a W és H hossza (N=512, implicit érték)

#### **[Jelfeldolgozas -](#page-0-0) ´ 11. eload ˝ as´**

**ANTAL Margit**

### **IIR szűrők**

**FIR szűrők [tervezese Matlab](#page-12-0) ´ f ¨uggvenyekkel ´**

 $Szíirő frekven$ **[ciavalasza -freqz](#page-15-0) ´ f ¨uggveny ´**

# **A freqz f ¨uggveny m ´ as alakjai ´**

- $\blacktriangleright$  H = freqz(B, A, W), W által meghatározott frekvenciákra adja meg a frekvenciaválaszt (W-radianban) ´
- $\blacktriangleright$  [...] = freqz(B, A, W, Fs) Hertzben adja meg a frekvenciákat
- $\triangleright$  fregz(...)-nem térít vissza semmit, hanem ábrázol

**ADD 4 EX 4 EX 4 BY AQO** 

**[Jelfeldolgozas -](#page-0-0) ´ 11. eload ˝ as´**

**ANTAL Margit**

**IIR szűrők** 

**FIR szűrők [tervezese Matlab](#page-12-0) ´ f ¨uggvenyekkel ´**

 $Szíirő frekven$ **[ciavalasza -freqz](#page-15-0) ´ f ¨uggveny ´**

# **1. Pelda ´**

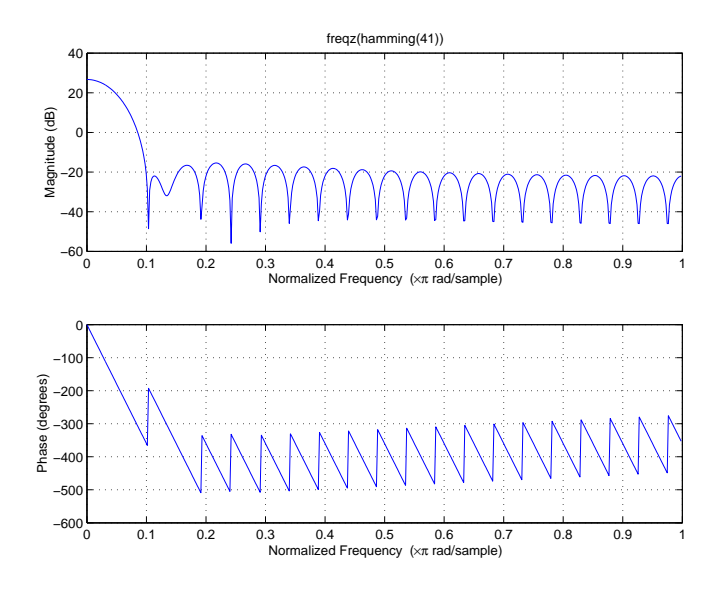

### **[Jelfeldolgozas -](#page-0-0) ´ 11. eload ˝ as´**

### **ANTAL Margit**

### **IIR szűrők**

**FIR szűrők [tervezese Matlab](#page-12-0) ´ f ¨uggvenyekkel ´**

**Sz ˝uro frekven- ˝ [ciavalasza -freqz](#page-15-0) ´ f ¨uggveny ´**

**[Feladatok](#page-22-0)**

イロト イ部 トイモト イモト  $299$ 亳

## **2. Pelda ´**

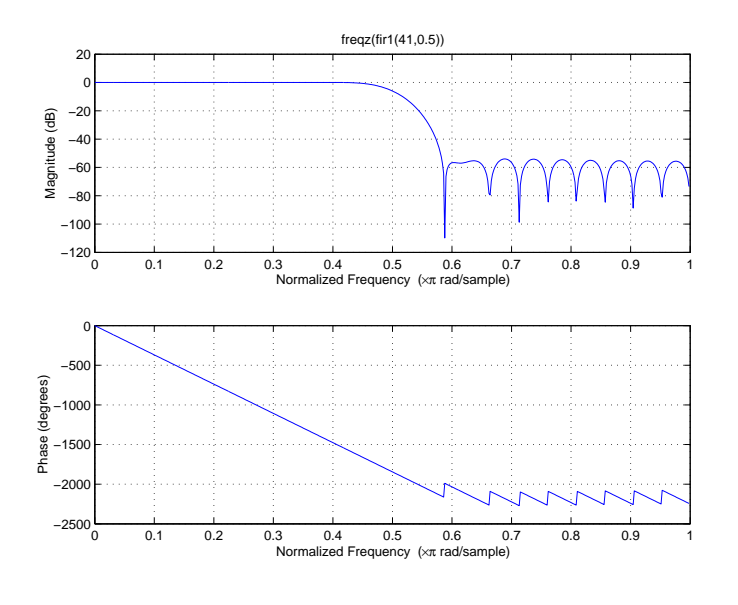

## **[Jelfeldolgozas -](#page-0-0) ´ 11. eload ˝ as´**

### **ANTAL Margit**

### **IIR szűrők**

**FIR szűrők [tervezese Matlab](#page-12-0) ´ f ¨uggvenyekkel ´**

**Sz ˝uro frekven- ˝ [ciavalasza -freqz](#page-15-0) ´ f ¨uggveny ´**

**[Feladatok](#page-22-0)**

イロト イ部ト イ君ト イ君  $299$ т. 亳

# **3. Pelda ´**

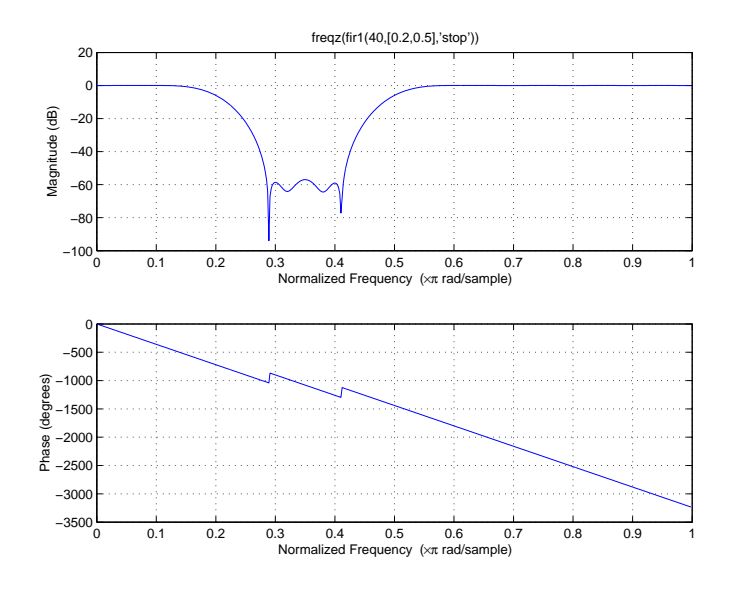

## **[Jelfeldolgozas -](#page-0-0) ´ 11. eload ˝ as´**

**ANTAL Margit**

### **IIR szűrők**

**FIR szűrők [tervezese Matlab](#page-12-0) ´ f ¨uggvenyekkel ´**

**Sz ˝uro frekven- ˝ [ciavalasza -freqz](#page-15-0) ´ f ¨uggveny ´**

**[Feladatok](#page-22-0)**

イロト イ部 トイモト イモト 唾  $299$ 

# **Differencia egyenlettel megadott rendszer frekvenciavalasza ´**

$$
y[n] = 0.9y[n-1] + x[n]
$$
 (10)

**A DIA K F A E A E A SA A E A SA A E A SA A CA** 

**[Jelfeldolgozas -](#page-0-0) ´ 11. eload ˝ as´**

**ANTAL Margit**

### **IIR szűrők**

**FIR szűrők [tervezese Matlab](#page-12-0) ´ f ¨uggvenyekkel ´**

**Sz ˝uro frekven- ˝ [ciavalasza -freqz](#page-15-0) ´ f ¨uggveny ´**

**[Feladatok](#page-22-0)**

 $b = [1, 0]$ ;

a=[1, -0.9];

zplane(b,a);title("Polusok es zerusok");

freqz(b,a)

## **Feladatok**

Addit 
$$
X_1(z) = 2 + 3z^{-1} + 4z^{-2}
$$
 és  
\n $X_2(z) = 3 + 4z^{-1} + 5z^{-2} + 6z^{-3}$ . Határozzuk meg  
\n $X_3(z) = X_1(z)X_2(z)$ 

► Határozzuk meg a rendszerfüggvénnyel megadott rendszernek megfelelő differencia egyenletet:

$$
H(z) = \frac{z+1}{z-0.5}
$$
 (11)

<span id="page-22-0"></span> $\blacktriangleright$  Határozzuk meg a rendszerfüggvénnyel megadott rendszernek megfelelő differencia egyenletet:

$$
H(z) = \frac{1 + z^{-1} + z^{-2}}{1 + 0.5z^{-1} - 0.25z^{-2}}
$$
 (12)

**[Jelfeldolgozas -](#page-0-0) ´ 11. eload ˝ as´**

**ANTAL Margit**

### **IIR szűrők**

**FIR szűrők [tervezese Matlab](#page-12-0) ´**  $f$ üggvényekkel

 $Szíirő frekven$ **[ciavalasza -freqz](#page-15-0) ´ f ¨uggveny ´**

**[Feladatok](#page-22-0)**